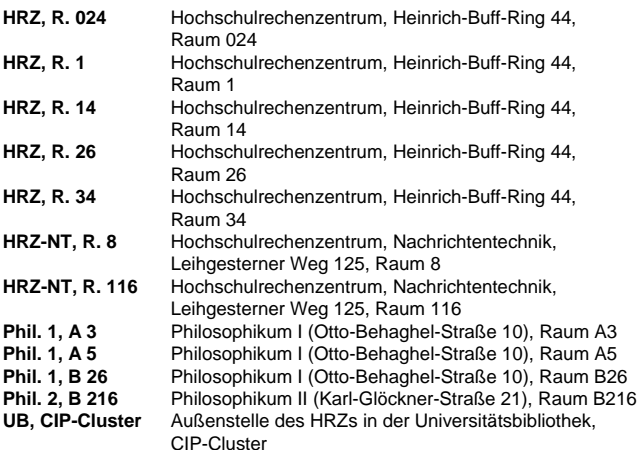

### **Access**

W01 X**[Einführung in das Datenbanksystem MS-Access](http://www.uni-giessen.de/hrz/service/veranst/ss09.html#MS-Access)** (Vorkenntnisse über Windows werden vorausgesetzt.) Anmeldung über [Stud.IP](https://elearning.uni-giessen.de/studip/) ist erforderlich. Der Kurs wird in zwei Blöcken à drei Tagen abgehalten. Dozent: [Fuchs](mailto:Andreas.Fuchs@hrz.uni-giessen.de)15.06.2009–17.06.2009, 22.06.2009–24.06.2009 Mo–Mi, 09:00-11:00; HRZ, R. 1

U01 ▶ Übungen zu "[Einführung in das Datenbanksystem MS-Access](http://www.uni-giessen.de/hrz/service/veranst/ss09.html#MS-Access)" Übungen zu W01 Dozent: [Fuchs](mailto:Andreas.Fuchs@hrz,uni-giessen.de) 15.06.2009–17.06.2009, 22.06.2009–24.06.2009 Mo–Mi, 11:00-12:00; HRZ, R. 024

### **Content-Management-System Plone**

W02 **[Plone I \(für Redakteure und Revisoren\)](http://www.uni-giessen.de/hrz/service/veranst/ss09.html#Plone1)** (Vorkenntnisse über Windows werden vorausgesetzt.) Anmeldung über [Stud.IP](https://elearning.uni-giessen.de/studip/) ist erforderlich. – mindestens fünf, maximal 20 TeilnehmerDozent: [Glaßl](mailto:Jeldrik.Glassl@admin.uni-giessen.de) 29.04.2009, 06.05.2009 Mi, 9:00–12:00; HRZ, R. 024

W02 Wiederholung Dozent: [Glaßl](mailto:Jeldrik.Glassl@admin.uni-giessen.de) 26.08.2009, 02.09.2009 Mi, 9:00–12:00; HRZ, R. 024 W03 **[Plone II \(für OE-Administratoren\)](http://www.uni-giessen.de/hrz/service/veranst/ss09.html#Plone2)** (Kenntnisse des Kurses W02 werden vorausgesetzt.) Anmeldung über [Stud.IP](https://elearning.uni-giessen.de/studip/) ist erforderlich. – mindestens fünf, maximal 20 Teilnehmer

Dozent: [Glaßl](mailto:Jeldrik.Glassl@admin.uni-giessen.de) 24.04.2009

Fr, 14:00–18:00; HRZ, R. 024

W04 **[Webseiten gut und schnell gestalten mit Plone: Kurzeinführung –](http://www.uni-giessen.de/hrz/service/veranst/ss09.html#Plone3)**  *Best Practice –* **[Optimierung von Webseiten](http://www.uni-giessen.de/hrz/service/veranst/ss09.html#Plone3)** (für Anfänger und Fortgeschrittene) Anmeldung über [Stud.IP](https://elearning.uni-giessen.de/studip/) ist erforderlich. – mindestens fünf, maximal 20 Teilnehmer Dozenten: [Peters](mailto:Henning.Peters@hrz.uni-giessen.de), [Travaci](mailto:Cafer.Travaci@hrz.uni-giessen.de) 17.06.2009 Mi, 9:30–16:30; HRZ, R. 024

W04 Wiederholung Dozenten: [Peters](mailto:Henning.Peters@hrz.uni-giessen.de), [Travaci](mailto:Cafer.Travaci@hrz.uni-giessen.de) 26.06.2009 Fr, 9:30–16:30; HRZ, R. 024

### **Corel Draw**

W05 **[Das Vektorgrafikprogramm Corel Draw](http://www.uni-giessen.de/hrz/service/veranst/ss09.html#CorelDraw)** (Vorkenntnisse über Windows werden vorausgesetzt.) Anmeldung über [Stud.IP](http://elearning.uni-giessen.de/studip/) ist erforderlich. Der Kurs wird in zwei Blöcken à drei Tagen abgehalten. Dozent: [Sens](mailto:Gerd-Michael.Sens@hrz.uni-giessen.de) 11.05.2009–13.05.2009, 18.05.2009–20.05.2009 Mo–Mi, 16:00-18:00; HRZ, R. 1

U05 Übungen zu "**[Das Vektorgrafikprogramm Corel Draw](http://www.uni-giessen.de/hrz/service/veranst/ss09.html#CorelDraw)**" Übungen zum Workshop W 05 Dozent: [Sens](mailto:Gerd-Miachael.Sens@hrz.uni-giessen.de) 11.05.2009–13.05.2009, 18.05.2009–20.05.2009 Mo–Mi, 18:00-19:00; HRZ, R. 024

## **Digitale Bildbearbeitung**

W06 X**[Einführung in die digitale Bildbearbeitung](http://www.uni-giessen.de/hrz/service/veranst/ss09.html#Bildbearbeitung)** Anmeldung über [Stud.IP](http://elearning.uni-giessen.de/studip/) ist erforderlich. – mindestens fünf, maximal 20 Teilnehmer. Der Kurs wird in zwei Blöcken à drei Tagen abgehalten. Dozent: [Fuchs](mailto:Andreas.Fuchs@hrz,uni-giessen.de) 11.05.2009–13.05.2009, 18.05.2009–20.05.2009 Mo–Mi, 09:00-11:00; HRZ, R. 1

U06 XÜbungen zu "**[Einführung in die digitale Bildbearbeitung](http://www.uni-giessen.de/hrz/service/veranst/ws0708.html#Bildbearbeitung)**" Übungen zu W 06

Dozent: [Fuchs](mailto:Andreas.Fuchs@hrz,uni-giessen.de) 11.05.2009–13.05.2009, 18.05.2009–20.05.2009 Mo–Mi, 11:00-12:00; HRZ, R. 024

## **E-Learning**

W07 X**[E-Learning: Grundlagen und Möglichkeiten](http://www.uni-giessen.de/hrz/service/veranst/ss09.html#ELearning1)** Anmeldung über [Stud.IP](http://elearning.uni-giessen.de/studip/) ist erforderlich. – mindestens fünf, maximal 20 Teilnehmer Dozent: [Frenger](mailto:Ralf.P.Frenger@hrz.uni-giessen.de)

21.04.2009 Di, 09:00–15:00,HRZ, R. 1

### W08 **▶[E-Learning: Techniken und Werkzeuge fürs Studium](http://www.uni-giessen.de/hrz/service/veranst/ss09.html#ELearning2)**

Anmeldung über [Stud.IP](http://elearning.uni-giessen.de/studip/) ist erforderlich. – mindestens fünf, maximal 20 Teilnehmer; 14 Sitzungen im Veranstaltungszeitraum Dozenten: [Frenger](mailto:Ralf.P.Frenger@hrz.uni-giessen.de), [Herrmann](mailto:Johannes.Herrmann@hrz.uni-giessen.de), [Scheele](mailto:Sabine.Scheele@hrz.uni-giessen.de), [Schneider](mailto:Stefan.Schneider@hrz.uni-giessen.de)  14.04.2009–14.07.2009

Di, 16:00-18:00, HRZ, R, 024

W09 **[E-Learning-Plattform ILIAS](http://www.uni-giessen.de/hrz/service/veranst/ss09.html#ILIAS1)**

Anmeldung über [Stud.IP](http://elearning.uni-giessen.de/studip/) ist erforderlich. – mindestens fünf, maximal 10 Teilnehmer Dozent: [Schneider](mailto:Stefan.Schneider@hrz.uni-giessen.de) 16.06.2009 Di, 09:00-13:00, HRZ, R. 26

W10 **[Fragen und Klausurverwaltung mit ILIAS – von](http://www.uni-giessen.de/hrz/service/veranst/ss09.html#ILIAS2)  [Fragendatenbanken über Papierklausuren bis zur E-Klausur](http://www.uni-giessen.de/hrz/service/veranst/ss09.html#ILIAS2)** Anmeldung über [Stud.IP](http://elearning.uni-giessen.de/studip/) ist erforderlich. – mindestens fünf, maximal 10 Teilnehmer Dozent: [Schneider](mailto:Stefan.Schneider@hrz.uni-giessen.de) 30.06.2009 Di, 09:00–13:00, HRZ, R. 26

W11 **[Google Maps und Google Earth in Lehre und Studium](http://www.uni-giessen.de/hrz/service/veranst/ss09.html#GoogleMaps)** Anmeldung über [Stud.IP](http://elearning.uni-giessen.de/studip/) ist erforderlich. – mind. fünf, max. 20 Teilnehmer Dozentin: [Scheele](mailto:Sabine.Scheele@hrz.uni-giessen.de)04.06.2009 Do, 16:00–20:00, HRZ, R. 1

### W12 **[Second Life – Ein kritischer Blick in die virtuelle 3D-Welt](http://www.uni-giessen.de/hrz/service/veranst/ss09.html#SecondLife)**

Anmeldung über [Stud.IP](http://elearning.uni-giessen.de/studip/) ist erforderlich. – mindestens fünf, maximal 20 TeilnehmerDozentin: [Scheele](mailto:Sabine.Scheele@hrz.uni-giessen.de)18.06.2009 Do, 16:00–20:00, HRZ, R. 1

## **E-Mail**

W13 **[Einführung in die E-Mail-Nutzung an der JLU](http://www.uni-giessen.de/hrz/service/veranst/ss09.html#Mail)** Anmeldung über [Stud.IP](http://elearning.uni-giessen.de/studip/) ist erforderlich. Dozent: [Küth](mailto:Matthias.Kueth@hrz.uni-giessen.de)04.05.2009–06.05.2009 Mo–Mi, 16:00–17:30, HRZ, R. 1

## **Excel**

**W14 [Excel 2007, Kurs 1](http://www.uni-giessen.de/hrz/service/veranst/ss09.html#Excel2007)** (Vorkenntnisse über Windows werden vorausgesetzt.) Anmeldung über [Stud.IP](http://elearning.uni-giessen.de/studip/) ist erforderlich. Acht Sitzungen im Veranstaltungszeitraum Dozent: Sens 23.04.2009–02.07.2009 Do, 14:00–16:00, HRZ, R. 1

**W15 ▶ [Excel 2007, Kurs 2](http://www.uni-giessen.de/hrz/service/veranst/ss09.html#Excel2007)** (Vorkenntnisse über Windows werden vorausgesetzt.) Anmeldung über [Stud.IP](http://elearning.uni-giessen.de/studip/) ist erforderlich. Acht Sitzungen im Veranstaltungszeitraum

Dozent: Sens $\frac{24.04.2009 - 03.07.2009}{5}$ Fr, 08:00–10:00, HRZ, R. 1

## **Flash**

W16 X**[Flash – Anfänger](http://www.uni-giessen.de/hrz/service/veranst/ss09.html#Flash1)**

Anmeldung über [Stud.IP](http://elearning.uni-giessen.de/studip/) ist erforderlich. – mindestens acht, maximal 20 TeilnehmerDozentin: [Scheele](mailto:Sabine.Scheele@hrz.uni-giessen.de) 20.07.2009, 21.07.2009, 23.07.2009 Mo+Di+Do, 09:00–14:00, RZ, R. 024

W17 **[Flash – Fortgeschrittene](http://www.uni-giessen.de/hrz/service/veranst/ss09.html#Flash2)**

Anmeldung über [Stud.IP](http://elearning.uni-giessen.de/studip/) ist erforderlich. – mindestens acht, maximal 20 TeilnehmerDozentin: [Scheele](mailto:Sabine.Scheele@hrz.uni-giessen.de)27.07.2009, 28.7.2009, 30.7.2009 Mo+Di+Do, 09:00–14:00, HRZ, R. 024

## **Internet / WWW / HTML**

### W18 X**[Webseiten gestalten](http://www.uni-giessen.de/hrz/service/veranst/ss09.html#PubWWW)**

(Kenntnisse im Umgang mit einem Browser sowie Anfangskenntnisse mit UNIX und FTP sind sinnvoll.) Anmeldung über [Stud.IP](http://elearning.uni-giessen.de/studip/) ist erforderlich. mindestens acht Teilnehmer; elf Sitzungen im Veranstaltungszeitraum Dozent: [Partosch](mailto:Guenter.Partosch@hrz.uni-giessen.de)20.04.2009–06.07.2009 Mo, 13:30–15:30, HRZ, R. 1

# **LaTeX**

W19 X**[Erstellen wissenschaftlicher Arbeiten mit LaTeX](http://www.uni-giessen.de/hrz/service/veranst/ss09.html#PubLaTeX)** Anmeldung über [Stud.IP](http://elearning.uni-giessen.de/studip/) ist erforderlich. **Blockkurs**  Dozent: [Partosch](mailto:Guenter.Partosch@hrz.uni-giessen.de) 13.07.2009–16.07.2009 Mo–Do, 13:30–18:00, HRZ, R. 1

# **PowerPoint**

W20 X**[Einführung in das Präsentieren mit PowerPoint 2007](http://www.uni-giessen.de/hrz/service/veranst/ss09.html#PP2007)** Anmeldung über [Stud.IP](http://elearning.uni-giessen.de/studip/) ist erforderlich.– mindestens acht Teilnehmer; vier Sitzungen im Veranstaltungszeitraum Dozent: [Sens](mailto:Gerd-Miachael.Sens@hrz.uni-giessen.de) 17.04.2009–15.05.2009 Fr, 10:00–12:00, HRZ, R. 1

# **SPSS (Statistik)**

- W21 **▶[Einführung in das Statistikprogrammpaket SPSS](http://www.uni-giessen.de/hrz/service/veranst/ss09.html#SPSS2)** Anmeldung über [Stud.IP](http://elearning.uni-giessen.de/studip/) ist erforderlich. Dozent: [Hollenhorst](mailto:Manfred.Hollenhorst@hrz.uni-giessen.de) 20.07.2009–23.07.2009 Mo–Do, 8:30–11:30, Phil. 1, A 5
- U21 ▶ Übungen zu "[Einführung in das Statistikprogrammpaket SPSS](http://www.uni-giessen.de/hrz/service/veranst/ss09.html#SPSS2)" Dozent: [Hollenhorst](mailto:Manfred.Hollenhorst@hrz.uni-giessen.de) 20.07.2009–23.07.2009 Mo–Do, 11:30–13:00, UB, CIP-Cluster
- W21 Wiederholung: **[Einführung in das Statistikprogrammpaket SPSS](http://www.uni-giessen.de/hrz/service/veranst/ss09.html#SPSS2)** Anmeldung über [Stud.IP](http://elearning.uni-giessen.de/studip/) ist erforderlich. Dozent: [Hollenhorst](mailto:Manfred.Hollenhorst@hrz.uni-giessen.de) 05.10.2009–08.10.2009 Mo–Do, 13:30–16:30, Phil. 2, B 216
- U21 Wiederholung: Übungen zu "**[Einführung in das](http://www.uni-giessen.de/hrz/service/veranst/ss09.html#SPSS2)  [Statistikprogrammpaket SPSS](http://www.uni-giessen.de/hrz/service/veranst/ss09.html#SPSS2)**" Dozent: [Hollenhorst](mailto:Manfred.Hollenhorst@hrz.uni-giessen.de) 05.10.2009–08.10.2009 Mo–Do, 16:30–18:00, UB, CIP-Cluster

## **Telefonie**

W22 **[Bedienung der Telefone, Voicemail und Chef-/Sekretär-Anlage an](http://www.uni-giessen.de/hrz/service/veranst/ss09.html#Telefonie)  [der Telefonanlage \(Alcatel\) der JLU](http://www.uni-giessen.de/hrz/service/veranst/ss09.html#Telefonie)** Anmeldung bei nt@hrz.uni-giessen.de ist erforderlich. – maximal zwölf TeilnehmerDozent: [Th. Ladach](mailto:Thomas.Ladach@hrz.uni-giessen.de) 22.06.2009 Mo, 9:00–12:00, HRZ-NT, R. 116

W22 Wiederholung Dozent: [Th. Ladach](mailto:Thomas.Ladach@hrz.uni-giessen.de)28.09.2009 Mo, 9:00–12:00, HRZ-NT, R. 116

# **Videoproduktion, Filmgestaltung und Podcasting**

W23 X**[Einführung in die Videoproduktion: Kamera, Recorder,](http://www.uni-giessen.de/hrz/service/veranst/ss09.html#Video1)  [Schnittgeräte](http://www.uni-giessen.de/hrz/service/veranst/ss09.html#Video1)** [für Mitarbeiter und Studierende] Zwölf Sitzungen im Veranstaltungszeitraum; Zeit nach Vereinbarung Dozent: [Reisinger](mailto:Peter.Reisinger@hrz.uni-giessen.de) 20.04.2009–13.07.2009 (Vorbesprechung am 20.04.2009, 14:00) Mo, 14:00–15:30, HRZ, R. 34

### W24 [Einführung in die Filmgestaltung](http://www.uni-giessen.de/hrz/service/veranst/ss09.html#Video3)

[für Mitarbeiter und Studierende]

Elf Sitzungen im Veranstaltungszeitraum; Zeit nach Vereinbarung Dozent: [Heckmann](mailto:Henning.Heckmann@hrz.uni-giessen.de) 23.04.2009–16.07.2009 (Vorbesprechung am 23.04.2009, 14:00) Do, 14:00–15:30, HRZ, R. 34

### W25 **[Videopraxis](http://www.uni-giessen.de/hrz/service/veranst/ss09.html#Video4)**

[für Mitarbeiter und Studierende] Dozenten: [Reisinger](mailto:Peter.Reisinger@hrz.uni-giessen.de), [Heckmann](mailto:Henning.Heckmann@hrz.uni-giessen.de) 23.04.2009–16.07.2009 (Vorbesprechung zur Projektanmeldung am 23.04.2009, 10:00) Do, 10:00–11:30, HRZ, R. 34

#### W<sub>26</sub> [Einführung in Audio-Podcasting](http://www.uni-giessen.de/hrz/service/veranst/ss09.html#Video5)

[für Mitarbeiter und Studierende] 13 Sitzungen im Veranstaltungszeitraum; Zeit nach Vereinbarung Dozent: [Hörl](mailto:Timothy.Hoerl@hrz.uni-giessen.de) 22.04.2009–15.07.2009 (Vorbesprechung am 22.4.2009, 12:00, Phil. 1, B 26) Mi, 12:00–14:00, Phil. 1, B 26

## **Word für Windows**

- W27 X**[Erstellen wissenschaftlicher Arbeiten mit Word für Windows](http://www.uni-giessen.de/hrz/service/veranst/ss09.html#PubWinWord)** Anmeldung über [Stud.IP](http://elearning.uni-giessen.de/studip/) ist erforderlich. – mindestens acht Teilnehmer Zwölf Sitzungen im Veranstaltungszeitraum Dozent: [Partosch](mailto:Guenter.Partosch@hrz.uni-giessen.de) 22.04.2009–08.07.2009 Mi, 13:30–15:00; HRZ, R. 1
- U27 ▶Übungen zu "Erstellen wissenschaftlicher Arbeiten mit Word für **Windows**" Dozent: [Partosch](mailto:Guenter.Partosch@hrz.uni-giessen.de) 22.04.2009–08.07.2009 Mi, 15:00–16:00; HRZ, R. 024

## **Veranstaltungen des Hochschuldidaktischen Netzwerks Mittelhessen für Lehrende**

 **E-Learning Grundlagen - Möglichkeiten, Szenarien und Instrumente für Lehrende** Dozent: Herrmann 15.05.2009 Fr, 09:00-17:00; HRZ, R. 024 Anmeldung über <u><http://www.hd-mittelhessen.de/></u><br><u><http://www.hd-mittelhessen.de/wbtext.cfm?ID=247></u>

 **Content Produktion - Erstellung webbasierter Lerninhalte** Dozent: Vogt 05.06.2009 Fr, 10:00-16:00; HRZ, R. 024 Anmeldung über <http://www.hd-mittelhessen.de/> <http://www.hd-mittelhessen.de/wbtext.cfm?ID=243>

▶ Veranstaltung ist Teil der AfK-Module des HRZs. Siehe dazu <http://www.uni-giessen.de/hrz/service/veranst/#AfK>. Mehr zu den Veranstaltungen des HRZs erfahren Sie in [http://www.uni-giessen.de/hrz/service/veranst/](http://www.uni-giessen.de/hrz/veranst.html)

HRZ, Februar 2009

**Veranstaltungen des Hochschulrechenzentrums im Sommersemester 2009**  $\boldsymbol{\omega}$  $\Omega$  $\frac{1}{\sigma}$ Hochschulrechenzentrum  $\bar{\mathbf{N}}$ Veranstaltungen ommersemeste  $\overline{\mathbf{O}}$ E **Contract**